### [WWW.PLANNTHAT.COM](http://www.plannthat.com/)

 $\alpha$ 

We're four months into the year, which means it's time to let yourself off the hook and stop posting on your socials.... Sike, Happy April Fools! If anything, all of your consistent posting in the first quarter of the year has set you up for sales success in the next. So, now is the time to keep charging forward with your amazing, value-driven content — and this jampacked content calendar will help you do just that.

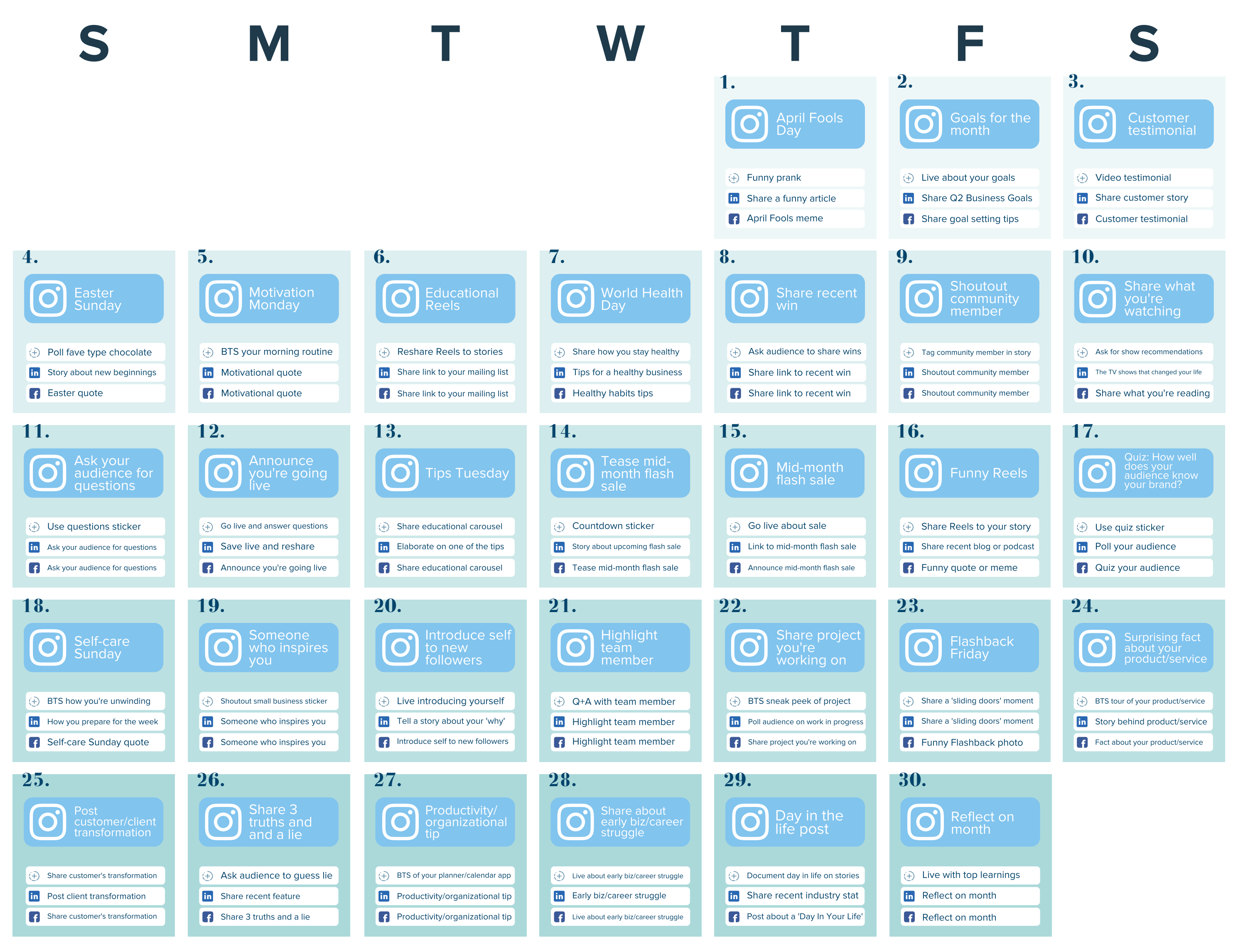

**FACEBOOK in** LINKEDIN O POSTS (+) STORIES

Makeover alert! We're thrilled to announce that we've redesigned our content calendar for 2021, jampacking it with even more valuable content ideas. Now as well as Instagram grid and stories ideas, you'll also find tips for repurposing your content across Facebook and LinkedIn! To help you navigate our new calendar layout like a pro and get you creating winning content in no time, here are the new features to keep an eye out for.

# PLANN

# April's Interactive Content Calendar with free templates!

If you're checking out the calendar on desktop, you can now click on this button to get a free Canva template to go with that content theme! You can make it your own in Canva, then schedule it straight to your grid!

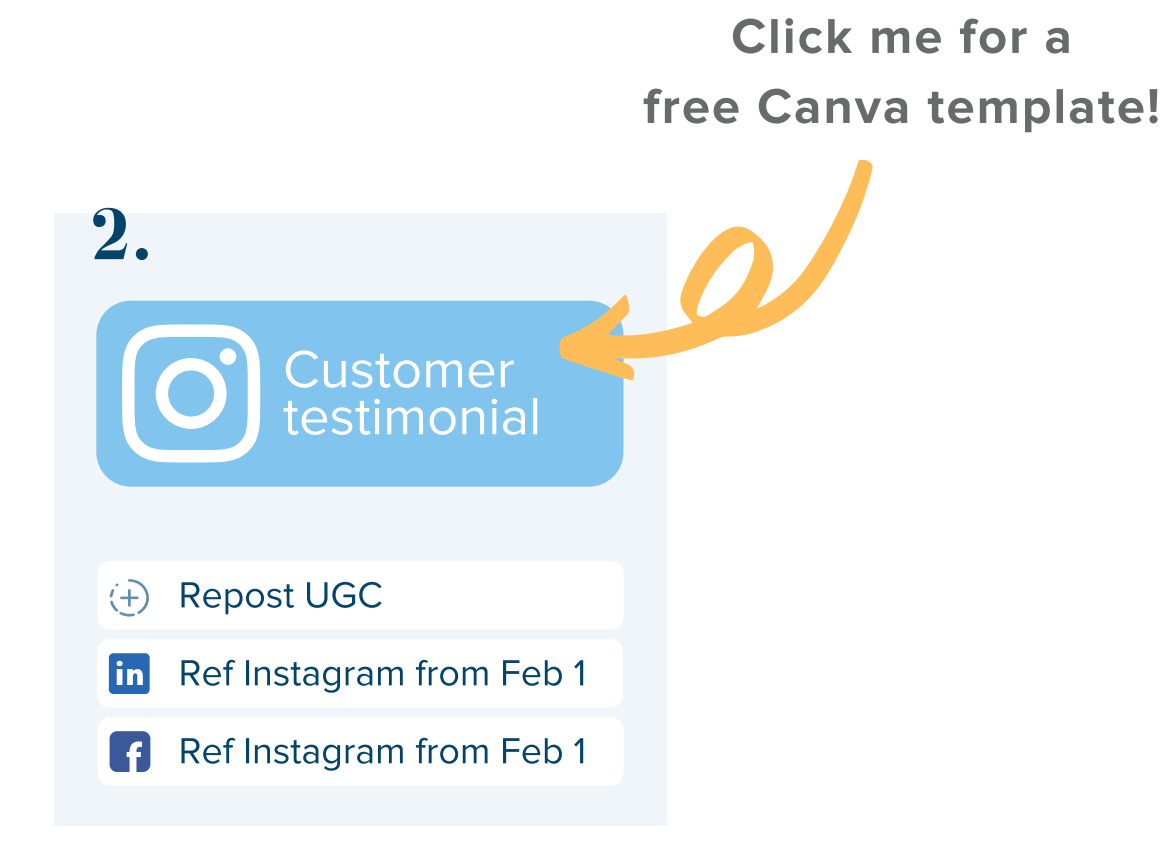

## [WWW.PLANNTHAT.COM](http://www.plannthat.com/)

Pssst...here at Plann, we're always looking for new ways to make our social media process easier and more streamlined. That's why we're so excited to announce that we've just launched first comment auto posting!

Now, as well as setting and forgetting your social posts, you can automatically post your first comment on Instagram, too. This means you can automatically post targeted hashtags to get your content found — no more clogging up with caption, or having to go in to manually post your comment after you post.

#### Auto post your first comment to Instagram!

Log into your Plann Plus [account](http://www.plannthat.com/register) or upgrade to take first comment auto posting for a spin today!

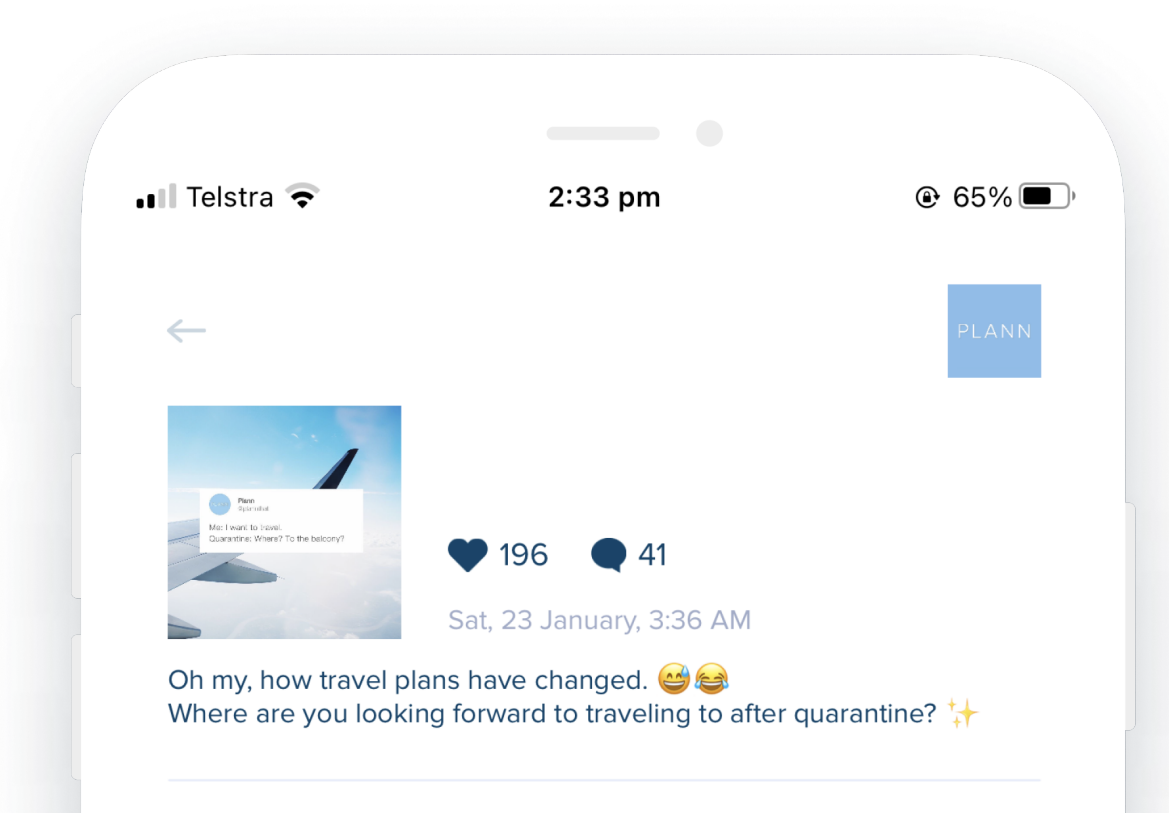

**Andruman** module and occ load of the disponer of

@plannthat @frethzia Oooh those places are on our travel

@frethzia Vancouver or Chicago with @ethelbartolini

@plannthat #plannthat #marketingstrategies #personalbrand #socialmediaforbusiness #socialmediaexperts #socialmediaguru #socialmediamarketer #socialmediacoach #socialmediahelp #instagramtips #instagramforbusiness #socialmediamanagement #socialmedia #instatips #marketingtip #socialselling #ecommercetips #contentstrategy #growthhacks #digitalmarketer #businessstrategy #facebooktips #instamarketing #onlinemarketing #SMM #socialmediamarketing

7w Reply

 $list$  too!

7w Reply

7w Reply

8:50 AM